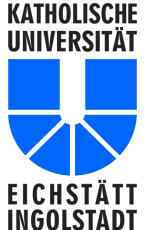

UniversitätsRechenZentrum

Antrag auf Benutzerkennung für Typo3 (Web-Auftritt der KU)

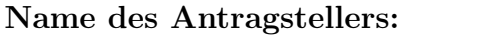

(Inhaber des Lehrstuhls/Professur, Leiter der Einrichtung usw.)

Einrichtung:

(Lehrstuhl, Institut usw.)

Hiermit beantrage ich für

Name:

Benutzerkennung des URZs:

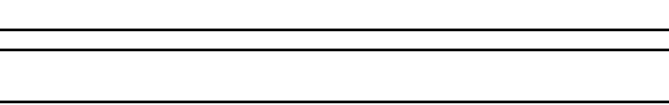

eine Benutzerkennung für das Web Content Management System Typo3. Diese Kennung soll Zugriff haben auf

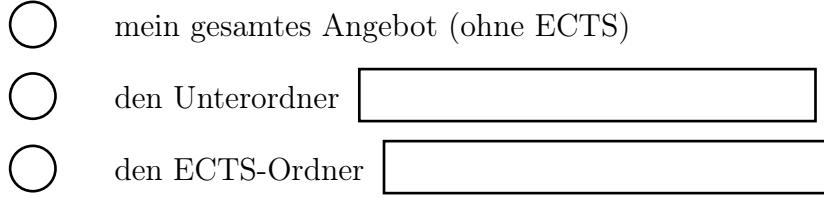

Antragsteller und Inhaber der Benutzerkennung erkennen mit ihren Unterschriften die Bedingungen der "Web-Richtlinien der KU" in ihrer jeweils gültigen Form an.

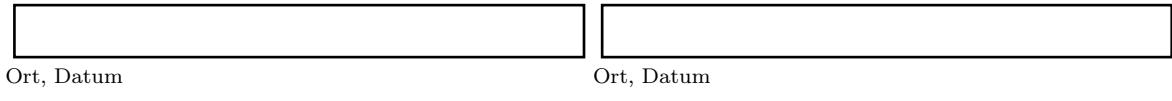

Unterschrift Antragsteller Unterschrift Inhaber der Benutzerkennung